# **An interactive website for enhancing the**  OLTC **Open-Loop Tracking Command (OLTC) SENTINEL 3 of conventional altimeters for inland waters observations**

Sophie Le Gac<sup>1</sup>, F. Boy<sup>1</sup>, N. Picot<sup>1</sup>, D. Blumstein<sup>1,2</sup>, S. Biancamaria<sup>2</sup>, J.-F. Crétaux<sup>1,2</sup>, S. Calmant<sup>2</sup>, M. Verdier<sup>3</sup>, F. Borde<sup>4</sup>, P. Femenias<sup>4</sup> 1. Centre National d'Etudes Spatiales (CNES), France – 2. LEGOS/Univ. Toulouse/CNES/CNRS/IRD, France – 3. NOVELTIS, France – 4. European Space Agency (ESA)

100

# **Jason-3 capability over inland waters**

A new website, developed by Noveltis and CNES for ESA, offers the possibility to display OLTC elevation tables onboard ESA Sentinel-3 SRAL altimeters.

**An interactive map allows all visitors to view elevations defined onboard Sentinel-3 altimeters** and navigate over inland water targets worldwide.

Several visualization tools have been added to enhance the OLTC website experience: choice of map layout, display of satellite ground tracks and areas of interest.

- Sampling along the orbit : 0.01° (~1 km)
- Elevation assigned to the nadir point
- Priorities between surfaces :

- **Choice of mission (S3A/B/C/D)**
- $\checkmark$  Choice of map layout (aerial / road)
- **Display of satellite passes**  (at a sufficient zoom level)
- **Display of OLTC areas of interest**
- $\checkmark$  Basic toolbox for zoom, distance calculator, ... **Contribution tools : for registered users only**

Also available :

- **Frequently Asked Questions (FAQ)**
- **Help page**
- **Contact form**

 *Global map of the echo presence flag over 4366 virtual stations defined in Jason-3 onboard DEM v3.0 (green = success, 95.8%) for cycle 84 (May 2018).*

# https://www.altimetry-hydro.eu

 $\begin{array}{c} \bullet \\ \bullet \\ \bullet \end{array} \quad \begin{array}{c} \text{list} \\ \text{first} \end{array}$ 

The Diode/DEM tracking mode, also called **« Open-Loop Tracking Command » (OLTC)**, is the **nominal operating mode :**

- For Jason-3/POSEIDON-3B, over all surfaces incl. oceans and inland waters. Jason-3 has the ability to switch automatically between Autonomous and Diode/DEM tracking modes
- On Sentinel-3 SRAL altimeters, a tracking mode mask is defined : areas of interest define where SRAL is operated in Open-Loop (OL) mode.

OLTC tables are generated on ground and uploaded onboard.

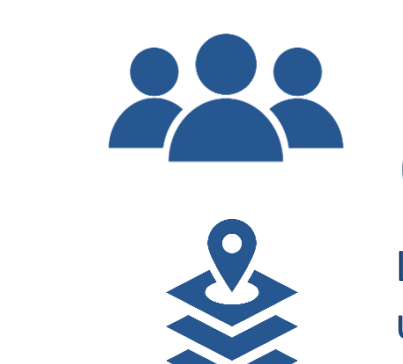

- Transponder > Ocean > Inland waters
- Coding and compression for onboard memory

**1 km**

*Modified from [Augé et al., OSTST 2016]*

Land

## **What are OLTC tables ?**

## **Users define targets (rivers, lakes, dams, glaciers…)**

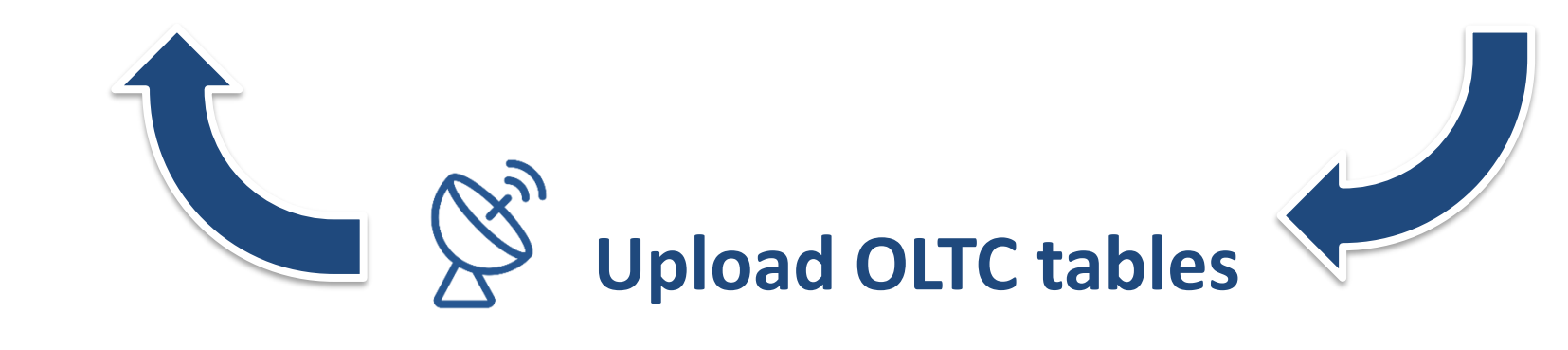

#### **OLTC tables computation**

Location and elevation of water bodies are defined using surface masks and digital elevation models

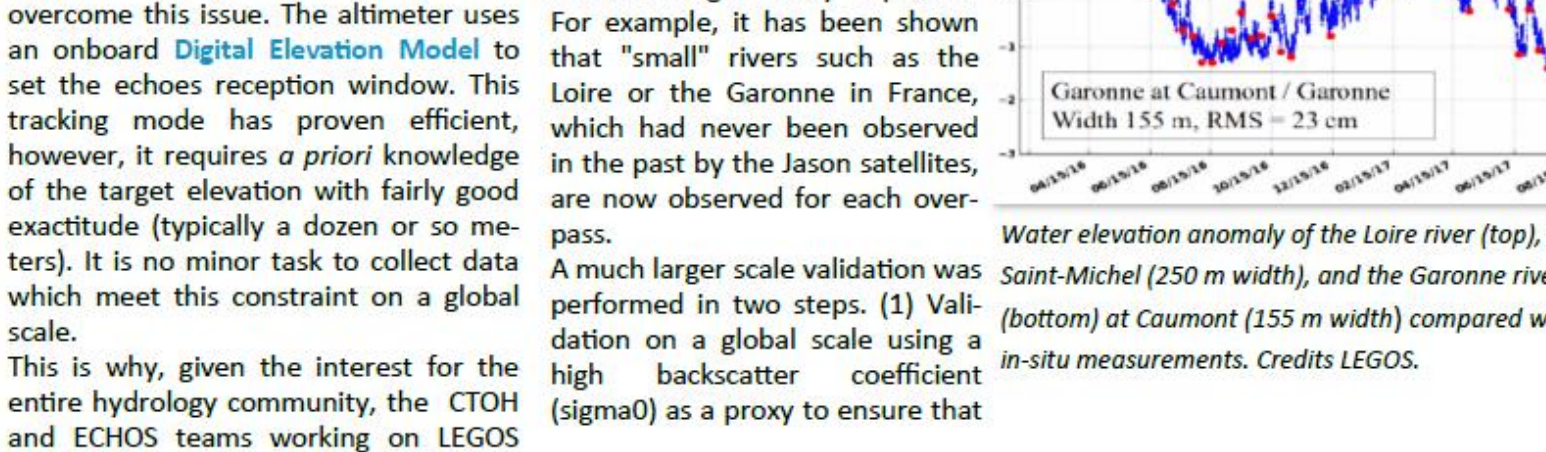

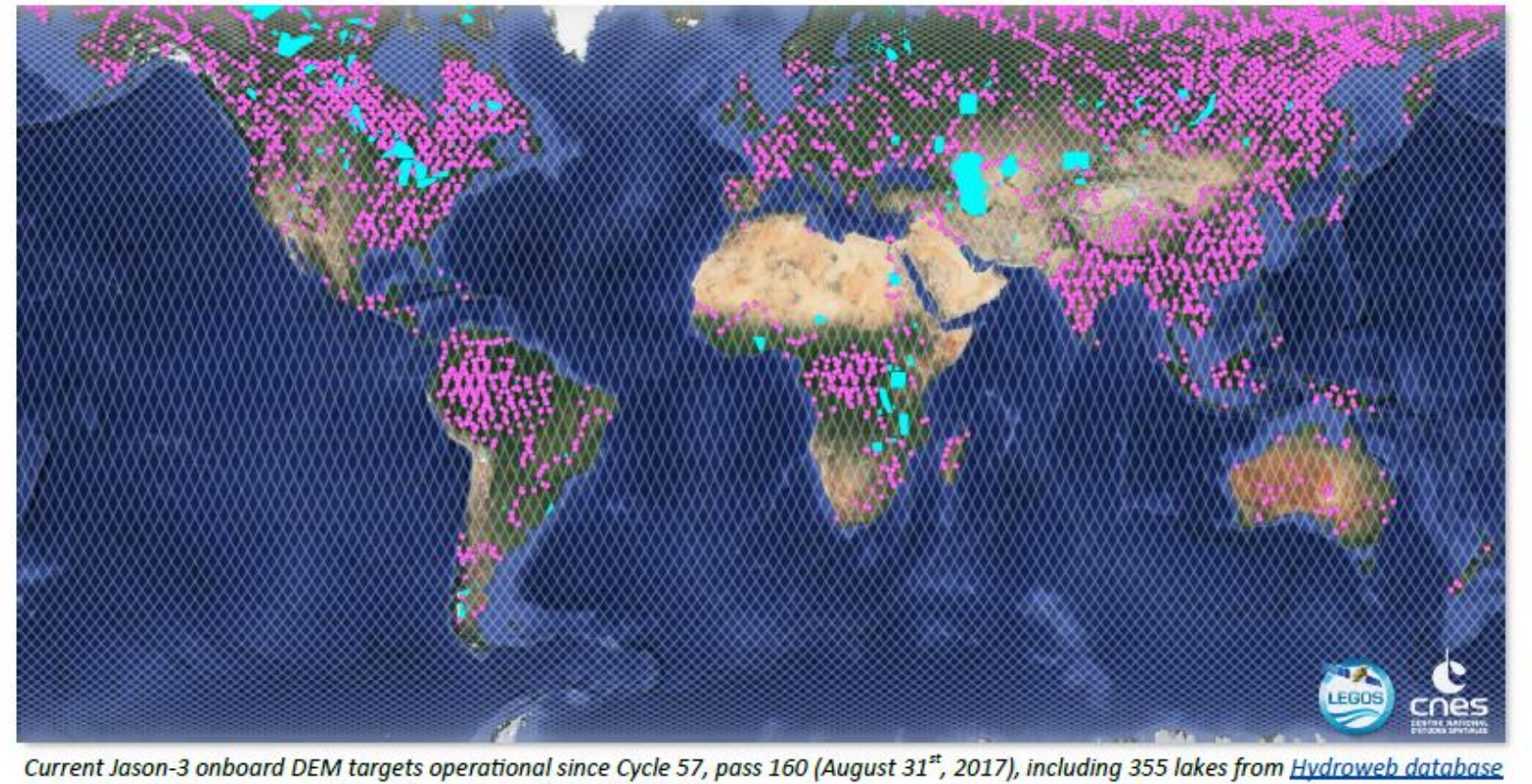

(in blue) and 4,366 rivers and lakes (in pink). Credits CNES/LEGOS

**Aviso Users Newsletter #14** 

Map on the left: location of the 100 stations (yellow dots) superimposed to the Jason-3 ground tracks. Table on the right: Percentage of occurrence of water observation in the Open-Loop (OL) mode is 91 % while it was only 54 % in the classic autonomous or so called Closed Loop (CL) mode. <sup>(1)</sup> 24 stations already in OL mode during cycles 53 to 56.

total

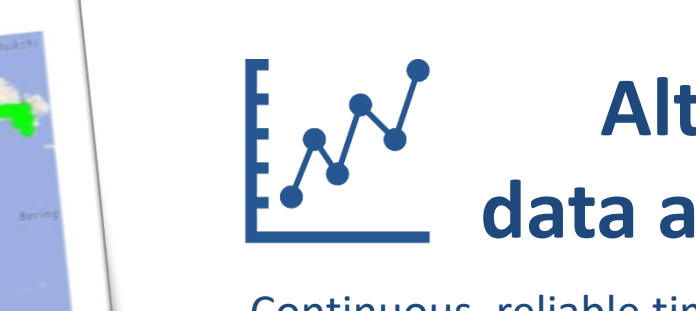

**OLTC tables can be** *updated* (modification of existing elevations) or *upgraded* (addition of numerous virtual stations) pending operational constraints (telecommands needed).

### **Altimeter data analysis**

Continuous, reliable timeseries of water surface height can be derived for water bodies defined in the OLTC tables.

#### *Article from AVISO+ Users Newsletter, Dec. 2017*

#### A database of hydrology targets for the new DEM onboard Jason-3

#### CNES/LEGOS/CTOH, Denis Blumstein CNES, Sophie Le Gac

Satellite radar nadir altimeters have and CNES teams have combined been widely used to measure river and their technical and scientific exlake surface water elevations for the last pertise to implement the right two decades strategy. The database was thus However, since these instruments are recently enlarged with about primarily designed to observe ocean 4,700 targets (lakes and rivers) all surface topography, they are not always over the world to build the new able to observe inland waters. For rivers Jason-3 onboard DEM which was running in valleys not wider than a few uploaded at the end of August kilometers and surrounded by slopes 2017 and has been activated since higher than 50 meters, altimeters tend Cycle 57, track 160. to observe the top of the surrounding

topography rather than the river itself. This occurs for all river widths, but is

more frequent for smaller rivers. The upload was very successfu Jason-3 and the validation done over four January 2016, operates in cycles shows that the altimeter "Diode/DEM" tracking mode or Openperformance over inland waters Loop mode (OL) which is designed to has been significantly improved

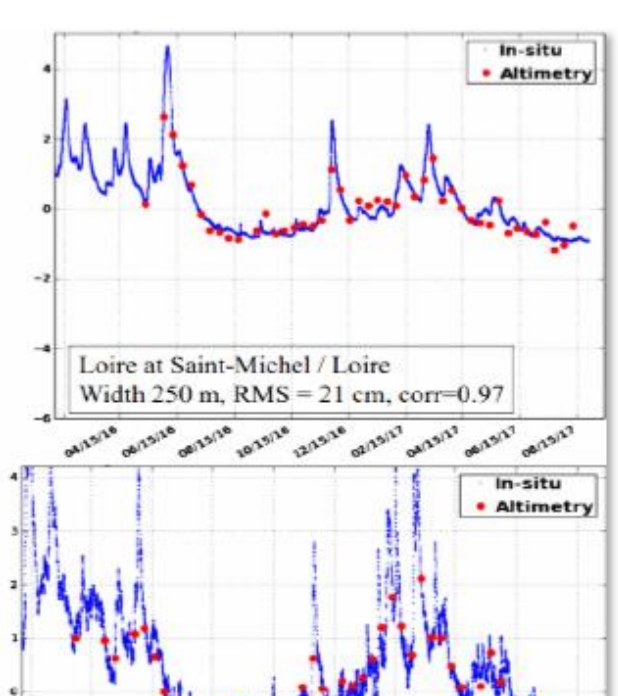

the altimeter is indeed tracking water proposal to Sophie Le Gac, Jason-3 DEM References: (not shown here, see details on the database manager at CNES: poster presentation, part.5). (2) Visual · Blumstein D., et al., A Database Of validation using human expertise for a Perspectives **Hydrology Targets For The New DEM** sample of 100 stations randomly located nboard Jason3, OSTST 2017, Miami. future, we plan to continue in around the globe (map below). The recreasing the size of the database for . Biancamaria S. sult of this validation is shown in the ason-3 and similar work is being done Jason-3 tracking modes over French table below. for Sentinel-3 A & B. We believe this is a rivers, RSE, in press. Access to the database useful contribution to the progress of • Le Gac S., Update and validation of the hydrology using altimetry data, in prepaonboard Jason-3 DEM for enhanced Users are strongly encouraged "to dive" ration for SWOT. More details on how acquisitions over inland water targets, into Jason-3 data over hydrological tar- the onboard DEM database is handled OSTST 2017, Miami gets. The database of targets (lakes and and updated in order to best serve the rivers) is available upon request in hydrology community will be provided in shapefile or text format. Please send an upcoming issue. Stay tuned ! your request and any comment/ **Tracking water** 41 (54%)  $91(91%)$ Not tracking  $35(46%)$  $9(9%)$ 

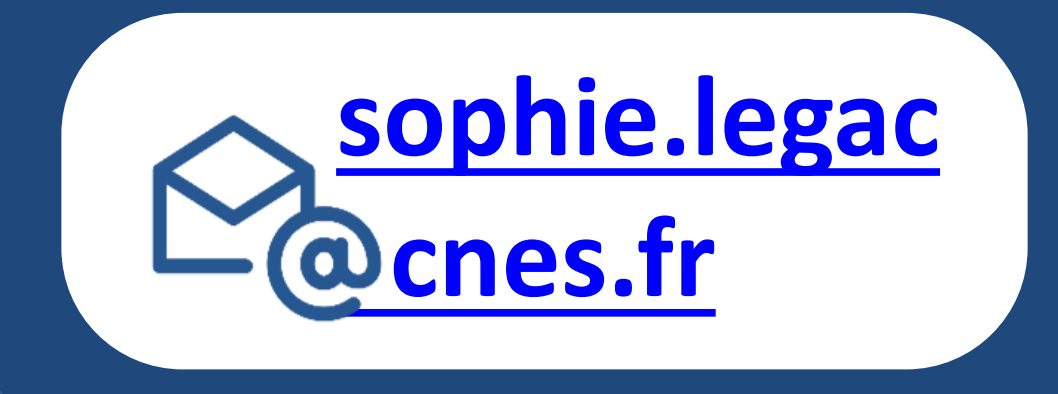

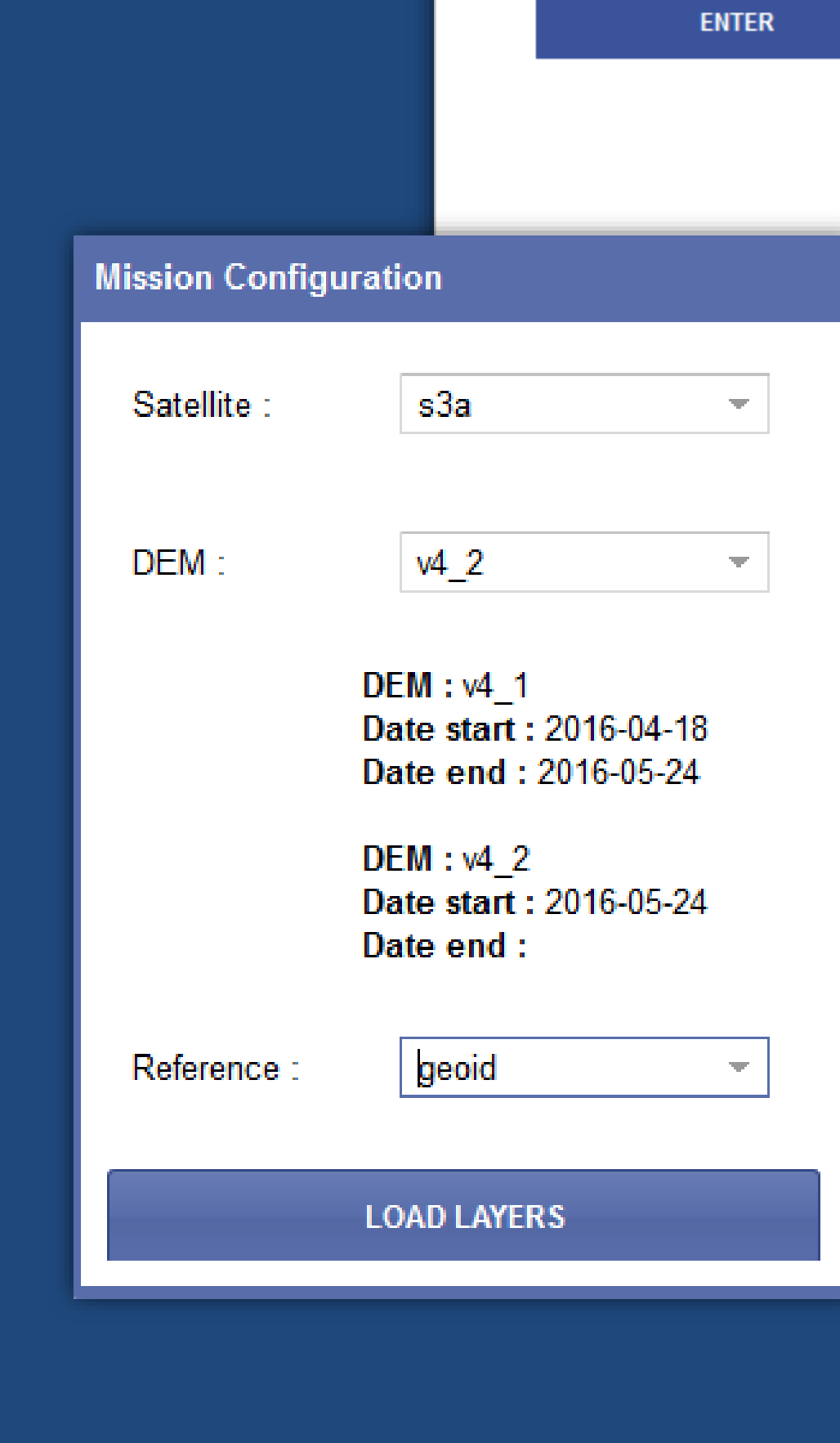

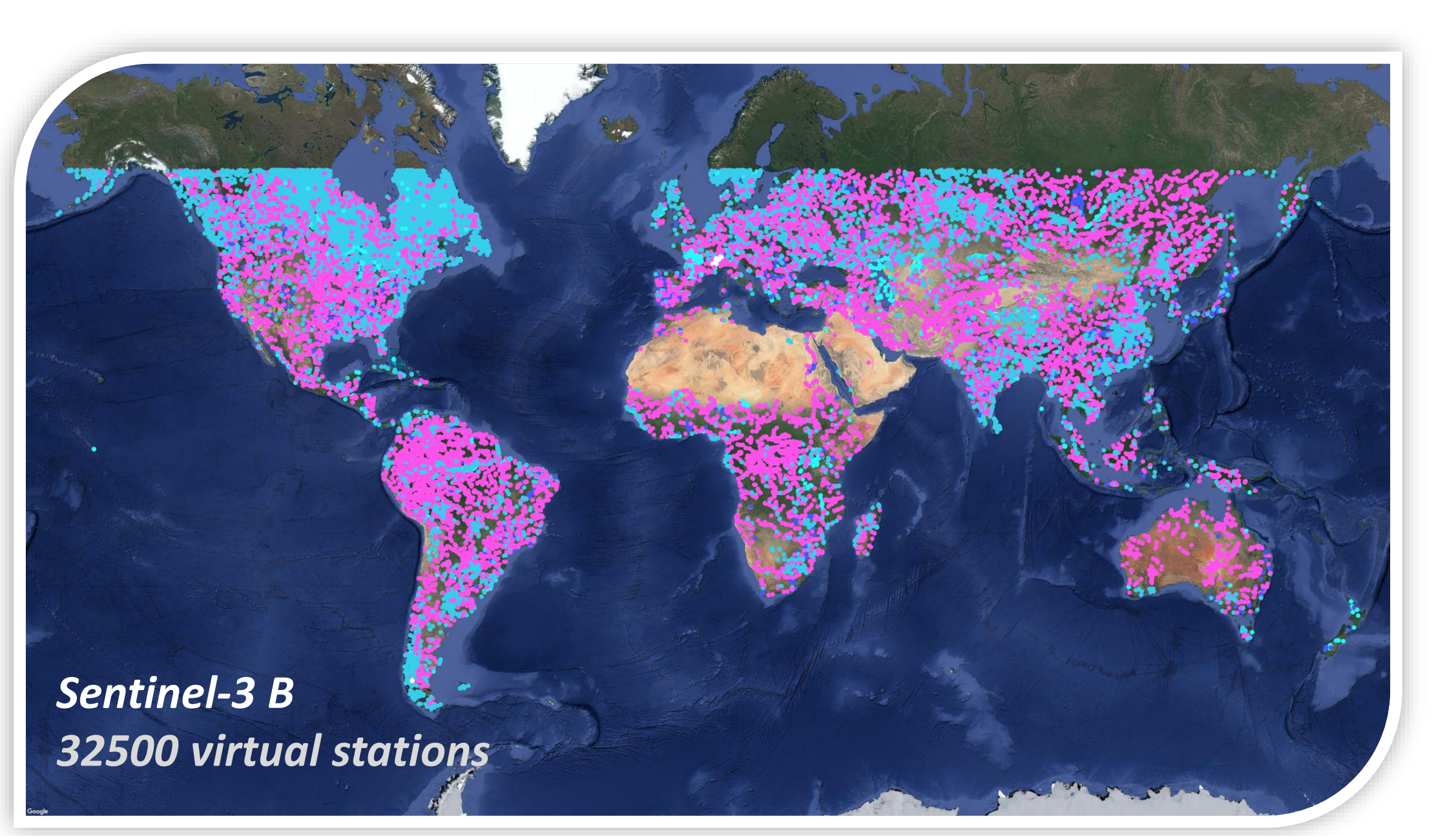

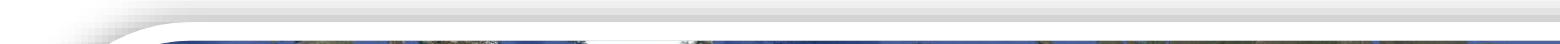

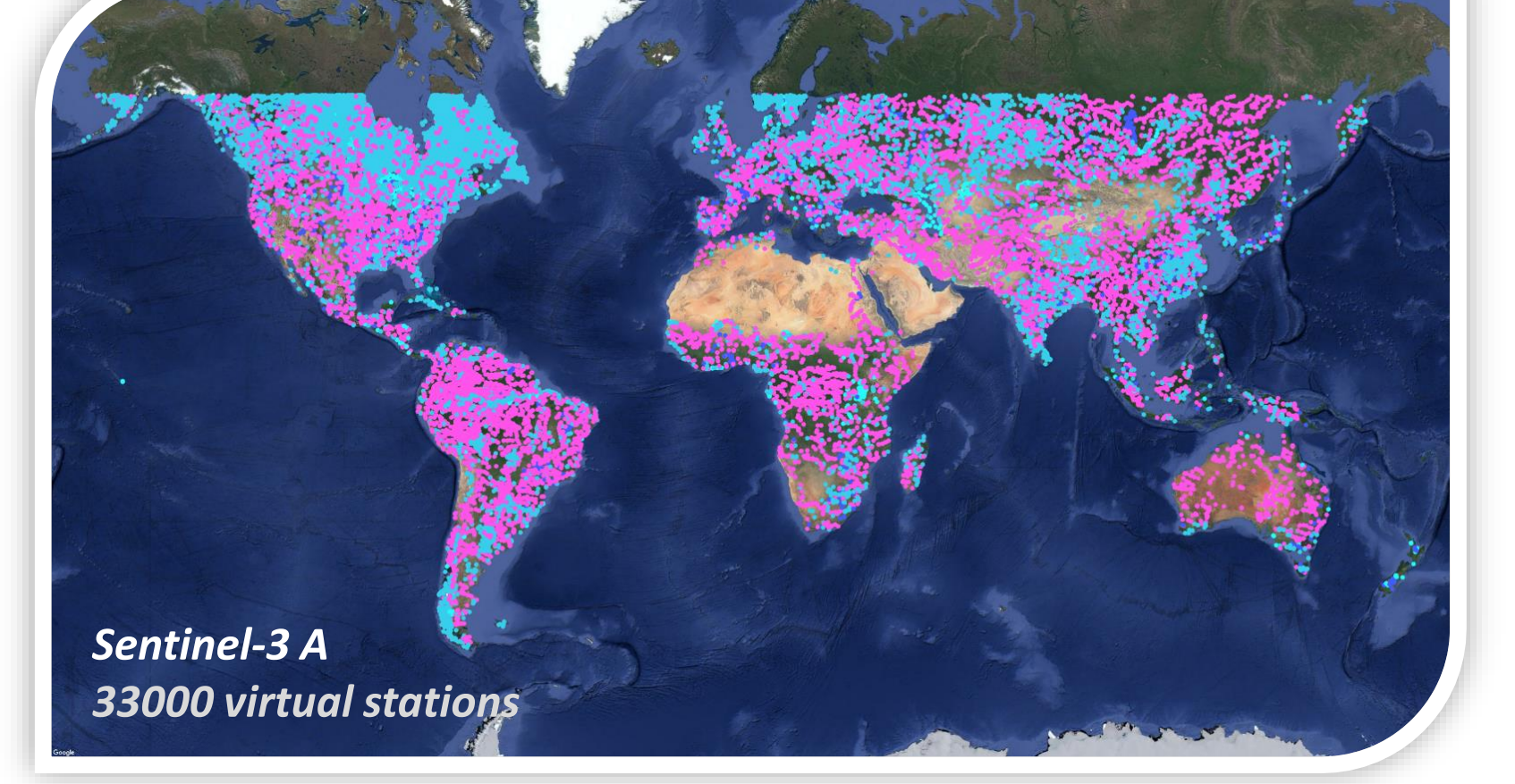

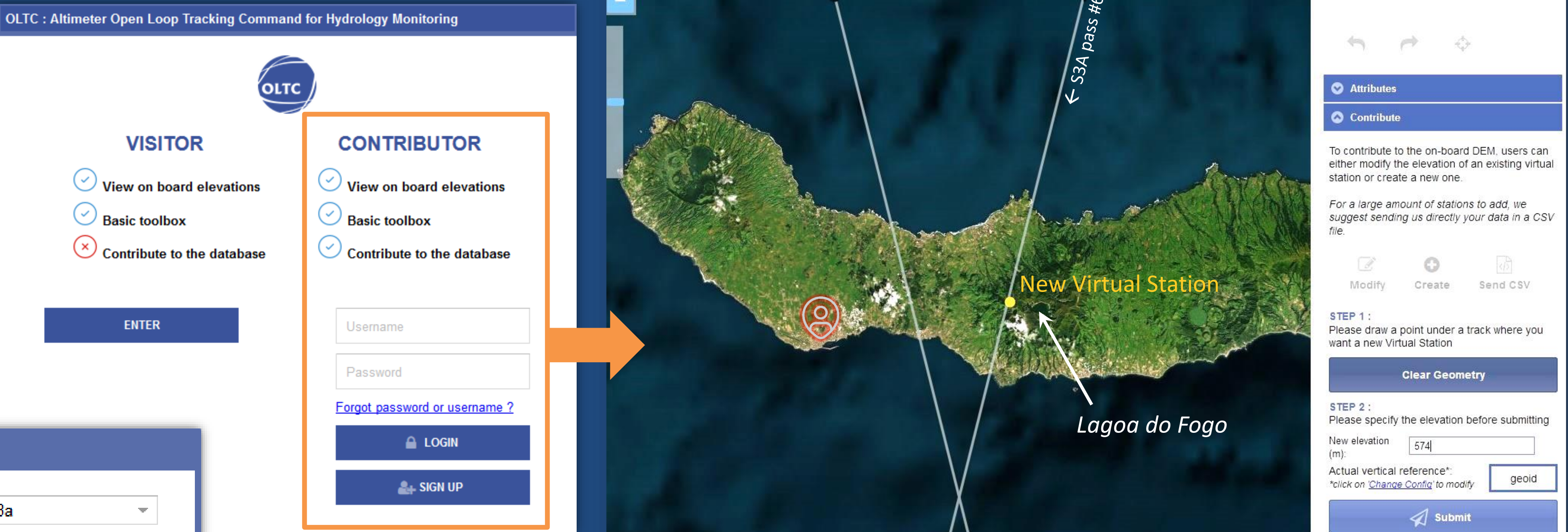

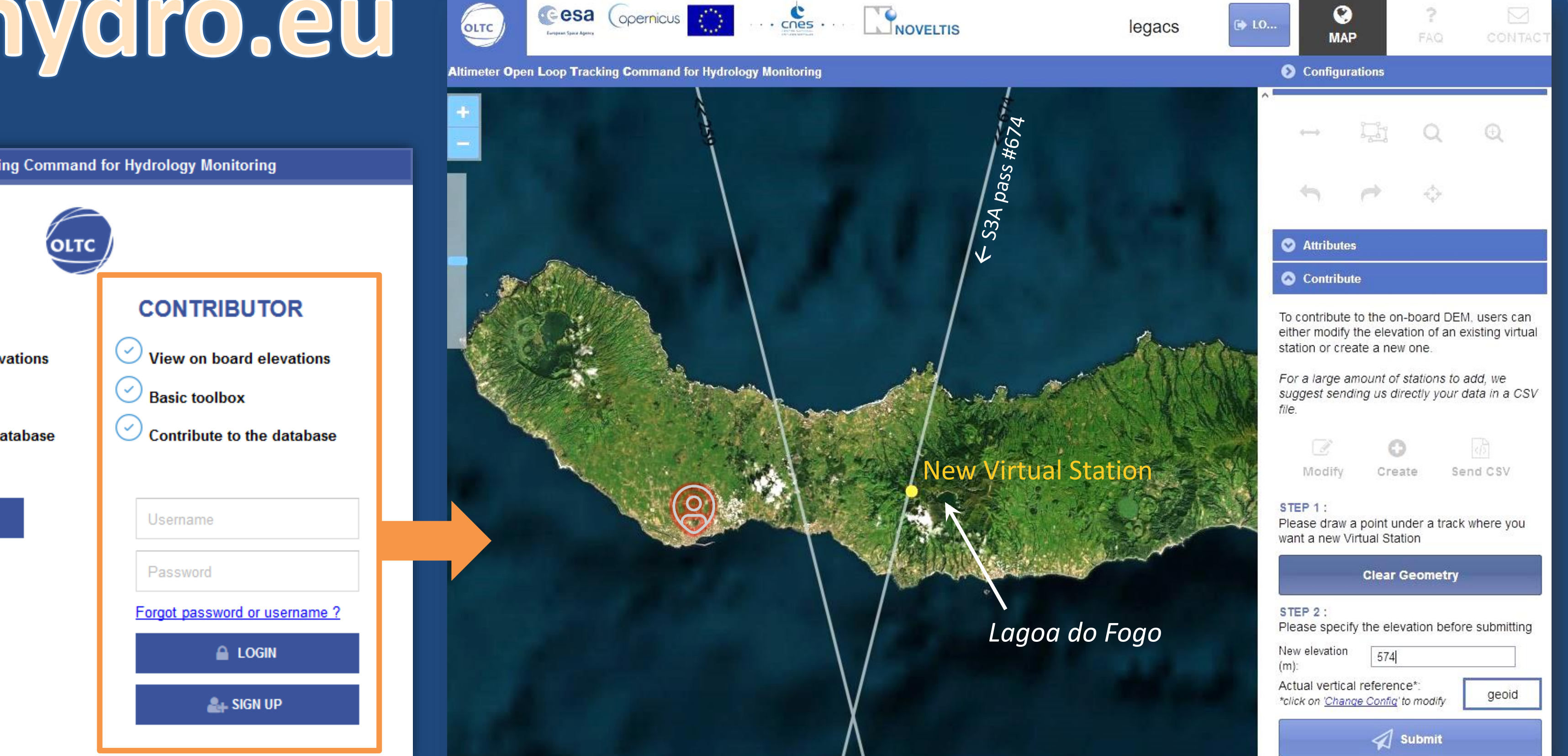

# **You can contribute to the database of targets !**

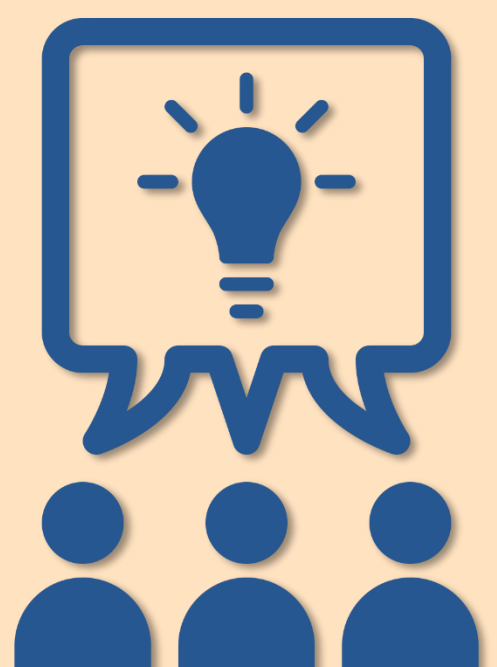

- **1. Sign up** (directly on the welcome page or through the "Contribute" tab)
- **2. Log in** and you will have access to the "Contribute" tool
- **3. Browse the map** to the desired area (inside Sentinel-3A or Sentinel-3B OLTC areas of interests)
- **4. Add virtual station(s)** by clicking on the map (under the satellite ground track and the water body) and fill in the elevation!
- Alternatively, you can send us a text file with a detailed list and description of targets.
- **5. Once reviewed and approved by the OLTC database Committee, your target(s) will be uploaded onboard !**

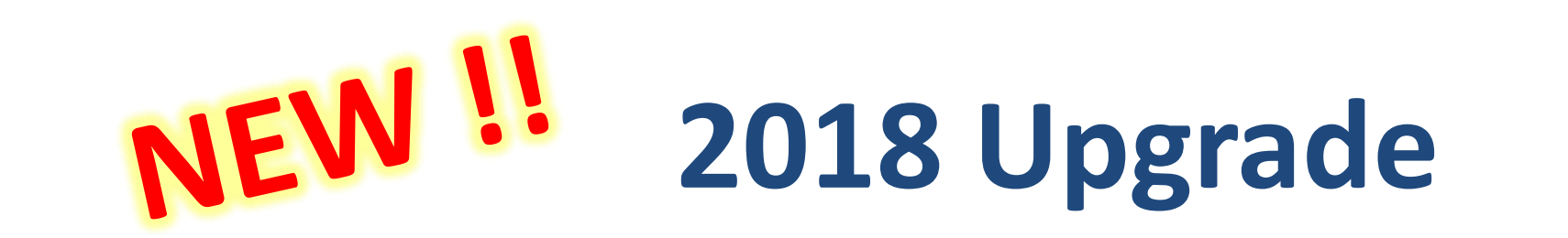

**A major upgrade will be performed on Sentinel-3B and Sentinel-3A OLTC tables in 2018.**

**LEGOS and CNES have provided more than 65 000 virtual stations worldwide to enhance the performance of SRAL altimeters over inland waters.**

Virtual stations include rivers (52%), lakes (44%), reservoirs (4%) and glaciers (<1%).

Virtual stations are defined by a position on the satellite ground track, width (along-track size of the water body) and elevation wrt to geoid, among other parameters.

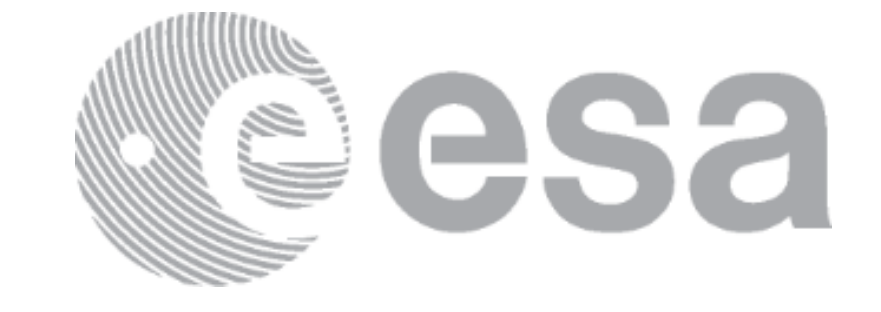

*For more information on the methods used to define these virtual stations, please refer to D. Blumstein poster #111 (25YPRA).*

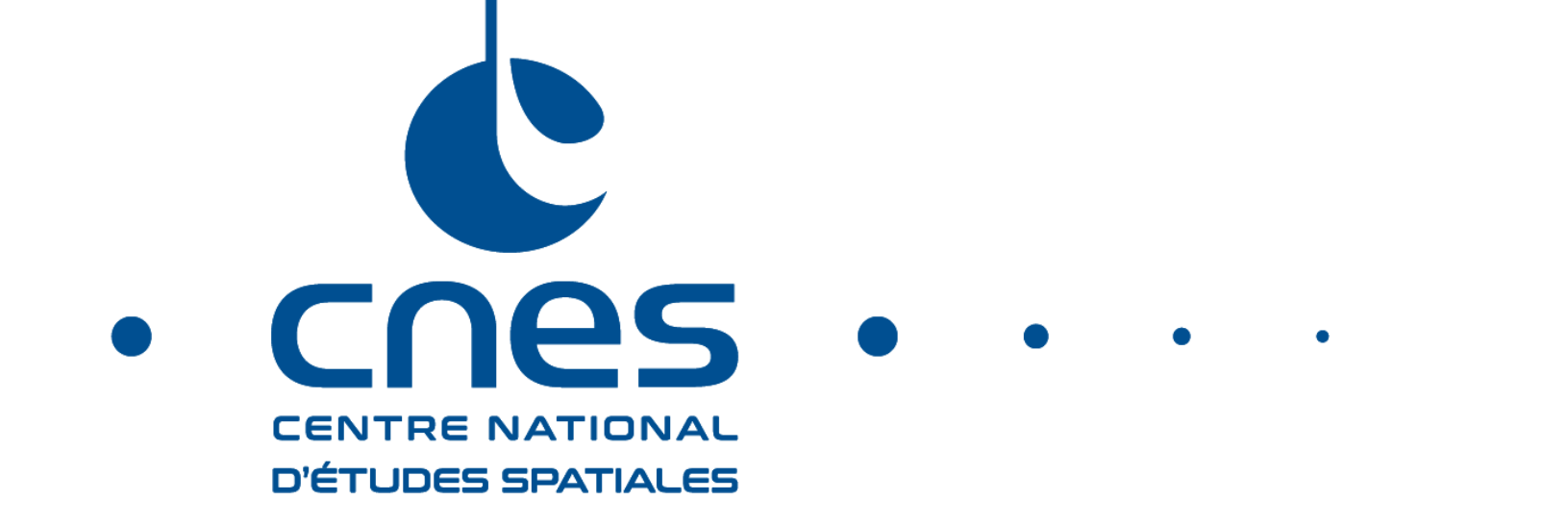

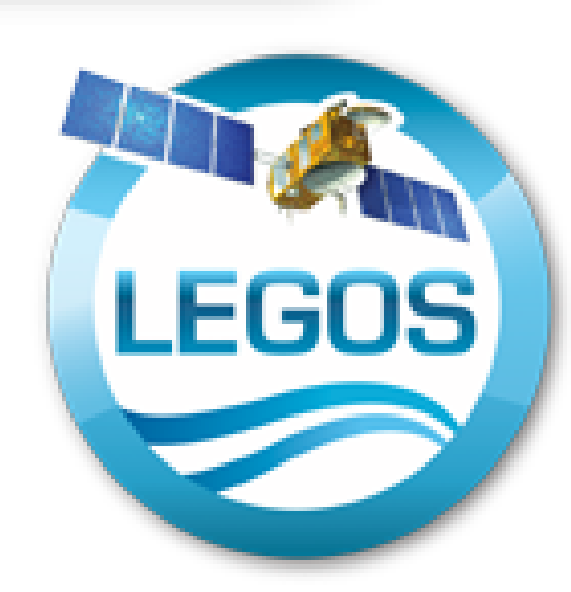

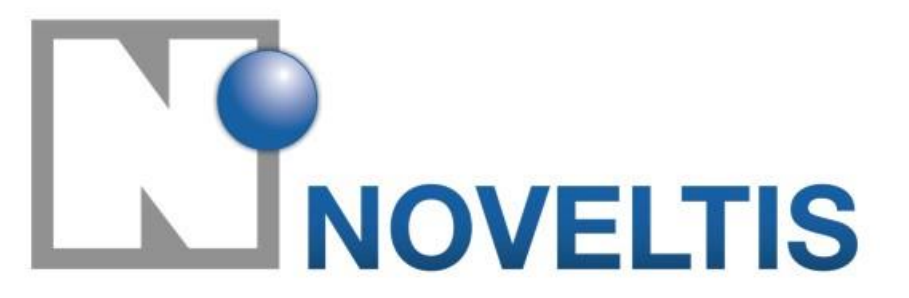